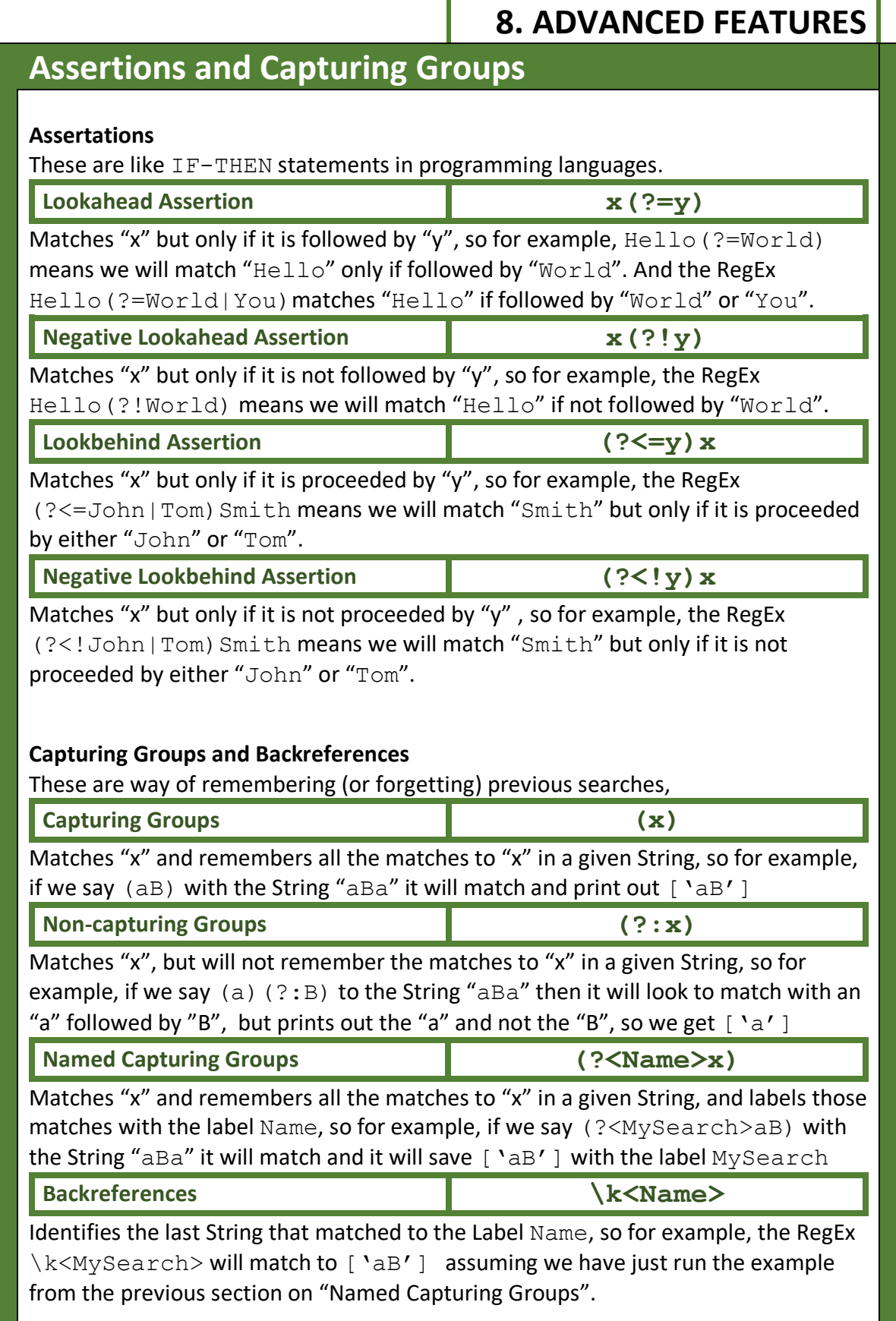

**#RegExThursday © Damian Gordon**